### **Enbugging**

#### Wie wir Fehler machen und wie wir sie vermeiden

#### Christian Rehn aka R2C2

Delphi-Treff

Delphi-Tage 2011

<span id="page-0-0"></span>◆ @ → → 경 → → 경 → 경 #

Christian Rehn aka R2C2 [Enbugging](#page-65-0)

# Vorstellung

- $\triangleright$  Christian Rehn aka R2C2
- $\blacktriangleright$  Informatikstudent an der TU Kaiserslautern
- ► Moderator und Redakteur bei Delphi-Treff
- ▶ <http://www.christian-rehn.de>

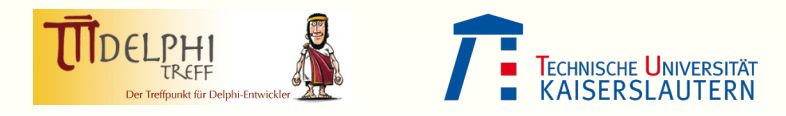

# Uberblick ¨

#### Einführung und Motivation

[Die Gesetze des Codes](#page-9-0)

[Kognitive Gesetze](#page-10-0) [Ripple Effects](#page-14-0) [Invarianten, Vorbedingungen, Nachbedingungen](#page-25-0) [Code und Semantik](#page-28-0)

[Eigene Fehler](#page-31-0)

[Die drei Feinde des Programmierers](#page-32-0) Persönliche Fehler

[Bug-feindlich programmieren](#page-42-0)

**[Simplicity](#page-43-0)** [DBC und Assertions](#page-48-0) [DRY](#page-60-0)

◆ @ ▶ ◆ 경 ▶ ◆ 경 ▶ (경) #

# <span id="page-3-0"></span>Einführung und Motivation

Debugging und Enbugging

" entfernen, dann ist Programmierung der Vorgang, Fehler in ein Wenn Debugging der Vorgang ist, Fehler aus einem Programm zu Programm einzubauen."

◆ @ ▶ ◆ 경 ▶ ◆ 경 ▶ (경) #

### Was wir tun

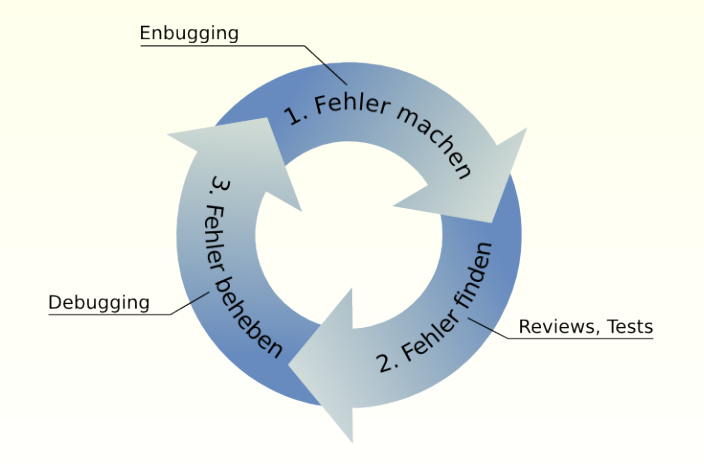

$$
(\mathbf{a} \mathbf{b}) \mathbf{b} \mathbf{c} \mathbf{c} \mathbf{b} \mathbf{c} \mathbf{c} \mathbf{b} \mathbf{c} \mathbf{c} \mathbf{c} \mathbf{b} \mathbf{c} \mathbf{c} \mathbf
$$

### Ist das gut?

- $\triangleright$  Debugging kostet Zeit
- ▶ Debugging kostet Geld
- $\blacktriangleright$  Debugging kann nervig sein
- $\triangleright$  Aber wir sind selbst schuld an den Bugs
- ⇒ Besser Bugs vermeiden als Bugs fixen

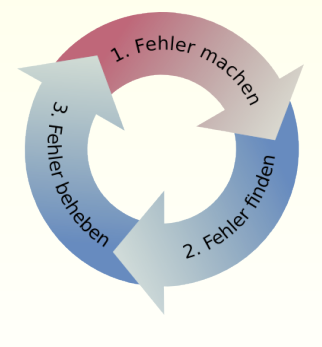

 $\rightarrow$  + E  $\rightarrow$  E E

 $\equiv$ 

### Bugschleudern

#### Aus der WinAPI: GetEnvironmentVariable<sup>1</sup>

If the function succeeds, the return value is the number of characters stored in the buffer [. . . ], **not including the terminating null character**.

If lpBuffer is not large enough to hold the data, the return value is the buffer size, in characters, required to hold the string **and its terminating null character** [. . . ].

- $\triangleright$  Auch wir produzieren solche Bugschleudern nur nicht immer so offensichtliche
- $\triangleright$  Um diese subtileren Bugschleudern geht es hier

<sup>1</sup> <http://msdn.microsoft.com/en-us/library/ms683188>

### Was wir tun können

#### Drei Schritte

- 1. Die Gesetze des Codes kennen
	- $\triangleright$  Wie funktioniert Code?
	- ▶ Welche Probleme und Fallstricke existieren?
	- $\triangleright$  Welche Fehler kann man machen?
- 2. Die eigenen Fehler kennen
	- Welche Fehler mache ich persönlich?
- 3. " Bug-feindlich" programmieren
	- ► Was kann ich tun, um das zu ändern?

∢ 同 → → 크 → → 크 → 크 | 크

[Kognitive Gesetze](#page-10-0) [Ripple Effects](#page-14-0) [Invarianten, Vorbedingungen, Nachbedingungen](#page-25-0) [Code und Semantik](#page-28-0)

# <span id="page-9-0"></span>[Die Gesetze des Codes](#page-9-0)

### Gesetze im Code

[Kognitive Gesetze](#page-11-0) [Ripple Effects](#page-14-0) [Invarianten, Vorbedingungen, Nachbedingungen](#page-25-0) [Code und Semantik](#page-28-0)

- ► Herrschen im Code Gesetze?
	- $\blacktriangleright$  Ja, aber keine physikalischen
	- **EXPLOSE IN Kognitive Gesetze**
- $\triangleright$  Nicht nur im Code
	- $\blacktriangleright$  In Architektur und Design
	- $\blacktriangleright$  In Tests und Reviews
	- $\blacktriangleright$  In Team und Organisation

 $\triangleright$  ...

<span id="page-10-0"></span> $$823 BGB *v*<sub>7</sub>  
E =  $1/2$  m·v<sup>2</sup> *v*<sub>7</sub><sub>G</sub>  
F = *m* · a$  $§$  823 BGB  $U = R \cdot I$ <br>S  $A^{33}$  8GB  $TFoo = class (TBar)$ ?

### Gesetze im Code

[Kognitive Gesetze](#page-10-0) [Ripple Effects](#page-14-0) [Invarianten, Vorbedingungen, Nachbedingungen](#page-25-0) [Code und Semantik](#page-28-0)

- ► Herrschen im Code Gesetze?
	- $\blacktriangleright$  Ja, aber keine physikalischen
	- **EXPLOSE IN Kognitive Gesetze**
- $\blacktriangleright$  Nicht nur im Code
	- $\blacktriangleright$  In Architektur und Design
	- $\blacktriangleright$  In Tests und Reviews
	- $\blacktriangleright$  In Team und Organisation
	- $\blacktriangleright$  ...

 $$823 BGB *u*<sub>n</sub> *u*<sub>o</sub> *u*<sub>n</sub> *u*<sub>o</sub> *u*<sub>n</sub> *u*<sub>o</sub>  $= 1/2$  m·v<sup>2</sup> *u*<sub>n</sub> *o*$  $U = R \cdot I$ <br> $S^{A33}$  8<sup>GB</sup>  $TFoo = class (TBar)$ ?

<span id="page-11-0"></span>イ何 トイヨ トイヨ ト ヨ ヨ

[Kognitive Gesetze](#page-10-0)

[Ripple Effects](#page-14-0) [Invarianten, Vorbedingungen, Nachbedingungen](#page-25-0) [Code und Semantik](#page-28-0)

### Physikalische und kognitive Gesetze

#### Physikalische Gesetze

Wenn man sie missachtet, raucht die Platine ab.

#### Kognitive Gesetze

Wenn man sie missachtet, funktioniert trotzdem alles. – Und ein halbes Jahr später kriegt man ernsthafte Probleme.

[Kognitive Gesetze](#page-10-0)

[Ripple Effects](#page-14-0) [Invarianten, Vorbedingungen, Nachbedingungen](#page-25-0) [Code und Semantik](#page-28-0)

イ何 トイヨ トイヨ ト ヨ ヨ

### Physikalische und kognitive Gesetze

#### Physikalische Gesetze

Wenn man sie missachtet, raucht die Platine ab.

#### Kognitive Gesetze

Wenn man sie missachtet, funktioniert trotzdem alles. – Und ein halbes Jahr später kriegt man ernsthafte Probleme.

[Kognitive Gesetze](#page-10-0) [Ripple Effects](#page-14-0) [Invarianten, Vorbedingungen, Nachbedingungen](#page-25-0) [Code und Semantik](#page-28-0)

# Ripple Effects

#### Ripple Effects

Anderungen an einer Stelle machen Änderungen an weiteren Stellen nötig, die wiederum weitere Anderungen nötig machen.

Analogie: Ein Wassertropfen erzeugt sich allmählich ausbreitende kleine Wellen (engl. ripples).

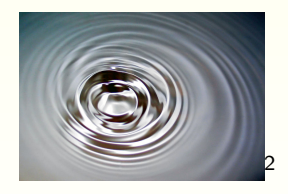

<span id="page-14-0"></span>◆ @ ▶ ◆ 경 ▶ ◆ 경 ▶ (경) #

<sup>2</sup>CC-BY-SA by Rainer Zenz http://commons.wikimedia.org/wiki/File:2006-01-14 Surface waves-2.jpg

[Kognitive Gesetze](#page-10-0) [Ripple Effects](#page-14-0) [Invarianten, Vorbedingungen, Nachbedingungen](#page-25-0) [Code und Semantik](#page-28-0)

# Kopplung

Die Ursache von Ripple Effects: Zu starke Kopplung

#### Kopplung

Kopplung ist ein Maß für die Abhängigkeit zwischen Modulen. Sie definiert sich aus den Annahmen, die ein Modul A über ein Modul B trifft.

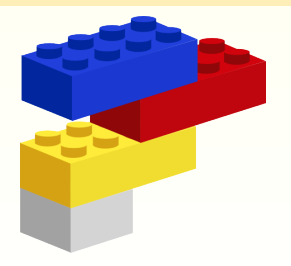

[Kognitive Gesetze](#page-10-0) [Ripple Effects](#page-14-0) [Invarianten, Vorbedingungen, Nachbedingungen](#page-25-0) [Code und Semantik](#page-28-0)

# Kopplung

Die Ursache von Ripple Effects: Zu starke Kopplung

Kopplung

Kopplung ist ein Maß für die Abhängigkeit zwischen Modulen. Sie definiert sich aus den Annahmen, die ein Modul A über ein Modul B trifft.

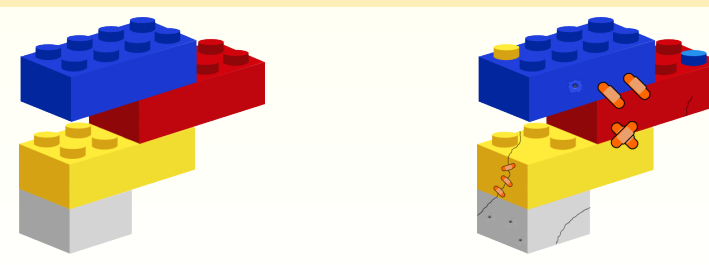

[Kognitive Gesetze](#page-10-0) [Ripple Effects](#page-14-0) [Invarianten, Vorbedingungen, Nachbedingungen](#page-25-0) [Code und Semantik](#page-28-0)

◆ @ ▶ ◆ 경 ▶ ◆ 경 ▶ (경) #

# Kopplungsarten

#### Kopplungsarten (von stark bis schwach)

- 1. Content coupling (Inhaltskopplung)
- 2. Common coupling (Bereichskopplung)
- 3. External coupling (Externdatenkopplung)
- 4. Control coupling (Kontrollkopplung)
- 5. Stamp coupling (Datenstrukturkopplung)
- 6. Data coupling (Datenkopplung)
- 7. Call coupling (Aufrufkopplung)

[Kognitive Gesetze](#page-10-0) [Ripple Effects](#page-14-0) [Invarianten, Vorbedingungen, Nachbedingungen](#page-25-0) [Code und Semantik](#page-28-0)

◆ @ ▶ ◆ 경 ▶ ◆ 경 ▶ (경) #

## Kopplungsarten

#### Kopplungsarten (von stark bis schwach)

- 1. Content coupling (Inhaltskopplung)
- 2. Common coupling (Bereichskopplung)
- 3. External coupling (Externdatenkopplung)
- 4. Control coupling (Kontrollkopplung)
- 5. Stamp coupling (Datenstrukturkopplung)
- 6. Data coupling (Datenkopplung)
- 7. Call coupling (Aufrufkopplung)

[Kognitive Gesetze](#page-10-0) [Ripple Effects](#page-14-0) [Invarianten, Vorbedingungen, Nachbedingungen](#page-25-0) [Code und Semantik](#page-28-0)

# Content Coupling (Inhaltskopplung)

```
myFancyOpenDialog.ShellTreeView.Path := pathToMyDocuments;
myFancyOpenDialog.FileNameEdit.Text := 'newFile.txt';
if myFancyOpenDialog.ShowModal = mrOK then
begin
  pathToSaveFile := myFancyOpenDialog.ShellTreeView.Path + myFancyOpenDialog.FileNameEdit.Text;
 SomeMemo.Lines.LoadFromFile(pathToSaveFile);
end;
```
- $\blacktriangleright$  Auch: "Pathological coupling" (pathologische Kopplung)
- $\triangleright$  Abhängigkeit von konkreter Implementierung
- ▶ Besser: Propertys verwenden (siehe T0penDialog)

[Kognitive Gesetze](#page-10-0) [Ripple Effects](#page-14-0) [Invarianten, Vorbedingungen, Nachbedingungen](#page-25-0) [Code und Semantik](#page-28-0)

◆ @ ▶ ◆ 경 ▶ ◆ 경 ▶ (경) #

# Control Coupling (Kontrollkopplung)

```
procedure TMyFeedReader.DeleteItem(item: TFeedItem; recycle: Boolean);
begin
  if recycle then
    // throw in dust bin
  else
    // delete completely
end;
```
- **Parameter ist Kontrollflussinformation**
- ► Besser: zwei getrennte Methoden
- ► "Gute" Variante der Kontrollkopplung: Rückgabewert ist " Kontrollflussinformation

[Kognitive Gesetze](#page-10-0) [Ripple Effects](#page-14-0) [Invarianten, Vorbedingungen, Nachbedingungen](#page-25-0) [Code und Semantik](#page-28-0)

K @ )> K 경 > K 경 > 경(역

### Kopplungsarten – Sonderformen

#### Sonderformen

- $\blacktriangleright$  Tramp coupling
- $\blacktriangleright$  Hybrid coupling (Hybridkopplung)
- $\triangleright$  Temporal coupling (zeitliche Kopplung)
- $\triangleright$  Logical coupling (logische Kopplung)
- $\triangleright$  uses-Kopplung

[Kognitive Gesetze](#page-10-0) [Ripple Effects](#page-14-0) [Invarianten, Vorbedingungen, Nachbedingungen](#page-25-0) [Code und Semantik](#page-28-0)

### Kopplungsarten – Sonderformen

#### Sonderformen

- $\blacktriangleright$  Tramp coupling
- $\blacktriangleright$  Hybrid coupling (Hybridkopplung)
- $\triangleright$  Temporal coupling (zeitliche Kopplung)
- $\blacktriangleright$  Logical coupling (logische Kopplung)
- $\triangleright$  uses-Kopplung

[Kognitive Gesetze](#page-10-0) [Ripple Effects](#page-14-0) [Invarianten, Vorbedingungen, Nachbedingungen](#page-25-0) [Code und Semantik](#page-28-0)

イ何 トイヨ トイヨ ト ヨ ヨ

# Tramp Couplung

```
constructor TMyHtmlParser.Create(const url: string );
begin
  ...
  input := idHTTP.Get(url):...
end;
```
- Ein Parameter wird einfach "durchgereicht"<br>
→ Unnätigs Konnlung durch Konntnis eine  $\Rightarrow$  Unnötige Kopplung durch Kenntnis einer Information, die
	- gar nicht benötigt wird
- ► Hier besser: String oder Stream übergeben und Download auslagern

[Kognitive Gesetze](#page-10-0) [Ripple Effects](#page-14-0) [Invarianten, Vorbedingungen, Nachbedingungen](#page-25-0) [Code und Semantik](#page-28-0)

# Logische Kopplung

```
// GUI Layer
CardImage.LoadFromFile(Path + card.ToString + '.bmp'); // e.g. C:\Some\Path\HerzAss.bmp
// Application Logic Layer
function TPlayingCard.ToString: string ;
begin
  Result := SuitToStr(suit) + ValueToStr(value): // e.g. 'Herz' + 'Ass'end;
```
- $\triangleright$  Nicht technische, sondern logische Annahmen
- ► Hier trifft TPlayingCard Annahmen über die Visualisierung

[Kognitive Gesetze](#page-10-0) [Ripple Effects](#page-14-0) [Invarianten, Vorbedingungen, Nachbedingungen](#page-25-0) [Code und Semantik](#page-28-0)

<span id="page-25-0"></span>◆ @ ▶ ◆ 경 ▶ ◆ 경 ▶ (경) #

# Vorbedingungen und Nachbedingungen

```
procedure TMyList.Add(myItem: TMyItem);
begin
  {myItem <> nil} // Vorbedingung
  ...<br>{Self.Contains(myItem) and (FCount = old(FCount) +1)} // Nachbedingung
end;
```
- ► Vor- und Nachbedingungen beschreiben, was eine Methode tut
- ► Nachbedingungen beschreiben auch Seiteneffekte
- ▶ Alle Methoden haben Vor- und Nachbedingungen
	- $\blacktriangleright$  Auch, wenn wir sie nicht spezifizieren

[Kognitive Gesetze](#page-10-0) [Ripple Effects](#page-14-0) [Invarianten, Vorbedingungen, Nachbedingungen](#page-25-0) [Code und Semantik](#page-28-0)

イ何 トイヨ トイヨ ト ヨ ヨ

### Invarianten

#### Beispiel:

// wieder Beispiele im Kontext einer Liste  $FCount > = 0$  $FCount < = FCapacity$ FInnerList <> nil forall i in 1.. FCount−1 : FInnerList[i−1] <= FInnerList[i] // Liste ist immer sortiert

- ► Invarianten sind Bedingungen die immer erfüllt sein müssen
- ▶ Arten: Kontrollfluss-, Schleifen-, interne Invarianten
- ► Klassen-Invarianten beziehen sich auf die Integrität eines Objekts
- $\blacktriangleright$  Unser Code ist voll von Invarianten
	- Wir denken nur nicht darüber nach
	- <sup>I</sup> Gefahr: Invarianten werden unabsichtlich verletzt

[Kognitive Gesetze](#page-10-0) [Ripple Effects](#page-14-0) [Invarianten, Vorbedingungen, Nachbedingungen](#page-25-0) [Code und Semantik](#page-28-0)

◆ @ ▶ ◆ 경 ▶ ◆ 경 ▶ (경) #

### In der Praxis

- ► Spezifikation von Vorbedingungen, Nachbedingungen und Klassen-Invarianten nicht immer einfach
- $\triangleright$  Dennoch manchmal sinnvoll
- ► Auf jeden Fall sollten wir uns aber bewusst sein, dass sie existieren; ob wir sie aufschreiben oder nicht

[Kognitive Gesetze](#page-10-0) [Ripple Effects](#page-14-0) [Invarianten, Vorbedingungen, Nachbedingungen](#page-25-0) [Code und Semantik](#page-28-0)

# Code und Semantik (1/2)

- $\triangleright$  Es reicht nicht, dass Code das tut, was er soll
- ► Nicht nur das "Was", sondern auch das "Warum" ist entscheidend
- $\Rightarrow$  Kontext, Semantik

<span id="page-28-0"></span>⇒ . . .

#### Beispiel: Auto mit Anfahrassistent und Klimaanlage

- ▶ Anfahrassistent löst beim Anfahren automatisch die Handbremse
- ► Klimaanlage wird bei niedriger Drehzahl und heißem Wetter virtuell aufs Gas-Pedal treten

[Kognitive Gesetze](#page-10-0) [Ripple Effects](#page-14-0) [Invarianten, Vorbedingungen, Nachbedingungen](#page-25-0) [Code und Semantik](#page-28-0)

イ何 トイヨ トイヨ ト ヨ ヨ

# Code und Semantik (2/2)

#### Beispiel: Auto mit Anfahrassistent und Klimaanlage

- ► Situation: Heißes Wetter, Auto will in die Tiefgarage
- ► Tür auf, um an Ticket-Automaten zu kommen
- $\blacktriangleright$  Resultat
	- ► Warme Luft strömt ins Auto
	- ► Klimaanlage drückt aufs Gas
	- ▶ Anfahrassistent löst die Handbremse
- ⇒ Unfall

Fehler: Klimaanlage wollte eigentlich die Motorleistung erhöhen und nicht aufs Gas treten

[Kognitive Gesetze](#page-10-0) [Ripple Effects](#page-14-0) [Invarianten, Vorbedingungen, Nachbedingungen](#page-25-0) [Code und Semantik](#page-28-0)

### Semantik von OnClick-Handlern

#### Nicht gut:

ApplyButton.Click; // oder ApplyButtonClick(nil );

#### Besser:

SaveSettings ; // das wird auch im OnClick−Handler aufgerufen

- ▶ Nicht das aufrufen, was zufälligerweise der Button tut
- $\triangleright$  Sondern das tun, was man tun will

[Die drei Feinde des Programmierers](#page-32-0) Persönliche Fehler

# <span id="page-31-0"></span>[Eigene Fehler](#page-31-0)

[Die drei Feinde des Programmierers](#page-32-0) Persönliche Fehler

<span id="page-32-0"></span>◆ @ ▶ ◆ 경 ▶ ◆ 경 ▶ (경) #

### Die drei Feinde des Programmierers

- ► Frische Luft, Tageslicht und dieses unerträgliche Gebrüll der  $Vögel$ ;-)
- $\blacktriangleright$  Murphy, der Kollege und man selbst
- $\blacktriangleright$  Man selbst, man selbst und man selbst

[Die drei Feinde des Programmierers](#page-32-0) Persönliche Fehler

◆ @ ▶ ◆ 경 ▶ ◆ 경 ▶ (경) #

Murphy, der Kollege und man selbst (1/2)

#### Murphys Gesetz (so wie zitiert)

" Whatever can go wrong, will go wrong."

#### Murphys Gesetz (original)

" one of those outcomes will result in disaster or an undesirable If there's more than one possible outcome of a job or task, and consequence, then somebody will do it that way."

[Die drei Feinde des Programmierers](#page-32-0) Persönliche Fehler

# Murphy, der Kollege und man selbst (2/2)

#### $\triangleright$  Murphy ist eh immer an allem schuld

- $\triangleright$  Gesetz bedenken, nicht als Ausrede benutzen
- ▶ Der Kollege
	- $\triangleright$  Angenommen in einem halben Jahr wird irgend ein Halbidiot an unseren Code gesetzt
	- $\triangleright$  Wenn selbst dieser Halbidiot nicht mehr Bugs einbaut als fixt, ist der Code gut
- $\triangleright$  Man selbst
	- $\triangleright$  Typischerweise ist man selbst dieser Halbidiot

[Die drei Feinde des Programmierers](#page-32-0) Persönliche Fehler

# Murphy, der Kollege und man selbst (2/2)

- $\triangleright$  Murphy ist eh immer an allem schuld
	- $\triangleright$  Gesetz bedenken, nicht als Ausrede benutzen
- ► Der Kollege
	- ► Angenommen in einem halben Jahr wird irgend ein Halbidiot an unseren Code gesetzt
	- $\triangleright$  Wenn selbst dieser Halbidiot nicht mehr Bugs einbaut als fixt, ist der Code gut
- $\triangleright$  Man selbst
	- $\triangleright$  Typischerweise ist man selbst dieser Halbidiot
[Die drei Feinde des Programmierers](#page-32-0) Persönliche Fehler

イ何 トイヨ トイヨ ト ヨ ヨ

### Murphy, der Kollege und man selbst (2/2)

- $\triangleright$  Murphy ist eh immer an allem schuld
	- $\triangleright$  Gesetz bedenken, nicht als Ausrede benutzen
- ► Der Kollege
	- ► Angenommen in einem halben Jahr wird irgend ein Halbidiot an unseren Code gesetzt
	- $\triangleright$  Wenn selbst dieser Halbidiot nicht mehr Bugs einbaut als fixt, ist der Code gut
- $\blacktriangleright$  Man selbst
	- $\triangleright$  Typischerweise ist man selbst dieser Halbidiot

[Die drei Feinde des Programmierers](#page-32-0) Persönliche Fehler

イ何 トイヨ トイヨ ト ヨ ヨ

### Man selbst, man selbst und man selbst

- $\blacktriangleright$  Unachtsamkeit
- ► Unverständnis der Problemdomäne
- $\blacktriangleright$  Unverständnis der Technik
	- $\triangleright$  Cargo-cult programming
- ► Mangelndes Erinnerungsvermögen
- $\blacktriangleright$  Faulheit
	- ▶ Sonderfälle, Randfälle
	- ► "Kann nicht passieren!"<br>^^
		- $\blacktriangleright$  Aber Murphy...

[Die drei Feinde des Programmierers](#page-32-0) Persönliche Fehler

<span id="page-38-0"></span>아이들 아이들이 들어날

### Eigene Fehler

- $\blacktriangleright$  Jeder macht andere Fehler
- $\triangleright$  Nur wenn man das Problem kennt, kann man es abstellen
- ► Wer kennt seine eigenen Fehler?

forever: defect count. Any organization that fails to track and type I can only think of one metric that is worth collecting now and defects is running at less than its optimal level."

[Die drei Feinde des Programmierers](#page-32-0) Persönliche Fehler

<span id="page-39-0"></span>イ何 トイヨ トイヨ ト ヨ ヨ

### Eigene Fehler

- $\blacktriangleright$  leder macht andere Fehler
- $\triangleright$  Nur wenn man das Problem kennt, kann man es abstellen
- $\triangleright$  Wer kennt seine eigenen Fehler?

#### Tom DeMarco

"" can sing thank or one metho that is worth conceting now and internet from the method." I can only think of one metric that is worth collecting now and defects is running at less than its optimal level."

[Die drei Feinde des Programmierers](#page-32-0) Persönliche Fehler

イ何 トイヨ トイヨ ト ヨ ヨ

### Meine Fehlerliste (1/2)

Ein kleines Beispielprojekt:

- ► ca. 1900 Zeilen Delphi-Code
- $\blacktriangleright$  Einfache Aufgabenstellung
- ▶ Anforderungen durch vorheriges Projekt schon bekannt

[Die drei Feinde des Programmierers](#page-32-0)<br><mark>Persönliche Fehler</mark>

## Meine Fehlerliste (2/2)

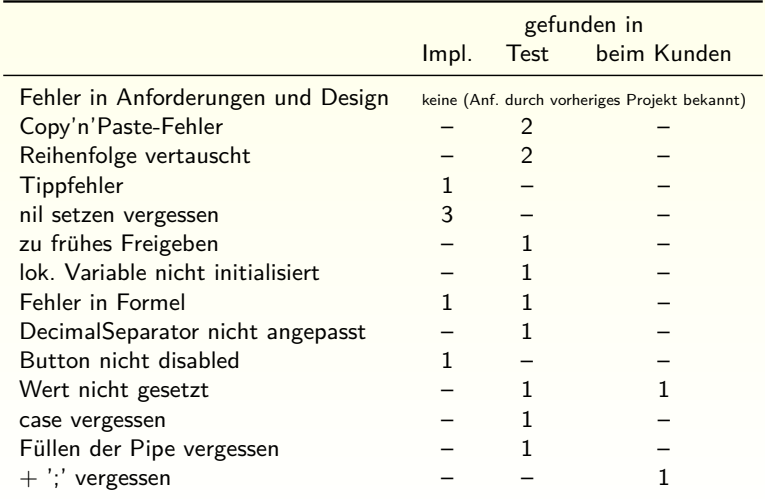

K 御 > K 경 > K 경 > 경(계

<span id="page-42-0"></span>**[Simplicity](#page-43-0)** [DBC und Assertions](#page-48-0) [DRY](#page-60-0)

## [Bug-feindlich programmieren](#page-42-0)

<span id="page-43-0"></span>**[Simplicity](#page-43-0)** [DBC und Assertions](#page-48-0) [DRY](#page-60-0)

### **Simplicity**

" constructing a software design: There are two ways of One way is to make it so simple that there are **obviously no deficiencies**, and the other way is to make it so complicated that there are **no obvious deficiencies**." – Tony Hoare

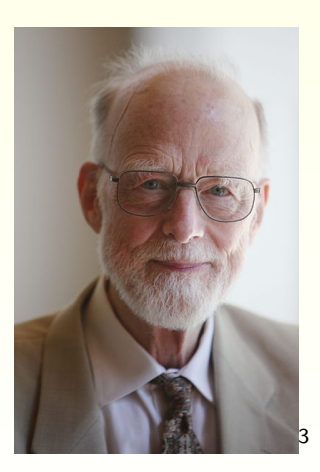

<sup>3</sup> CC-BY-SA by Rama [http://commons.wikimedia.org/wiki/File:Sir\\_Tony\\_Hoare\\_IMG](http://commons.wikimedia.org/wiki/File:Sir_Tony_Hoare_IMG_5123.jpg)[\\_](#page-42-0)[5](#page-43-0)[1](http://commons.wikimedia.org/wiki/File:Sir_Tony_Hoare_IMG_5123.jpg)[2](#page-43-0)[3](#page-44-0)[.](http://commons.wikimedia.org/wiki/File:Sir_Tony_Hoare_IMG_5123.jpg)[j](#page-42-0)[pg](#page-43-0) ▶ (국) 19

<span id="page-44-0"></span>**[Simplicity](#page-43-0)** [DBC und Assertions](#page-48-0) [DRY](#page-60-0)

### Daumenregeln

#### Princliple of Least Surprise

Never surprise the user! (And never surprise the developer!)

#### **KISS**

Keep it simple, stupid!

#### Was heißt einfach?

einfach  $\neq$  kurz  $\neq$  schnell zu schreiben

**[Simplicity](#page-43-0)** [DBC und Assertions](#page-48-0) [DRY](#page-60-0)

K @ )> K 경 > K 경 > 경(역

#### " Elegant" vs. einfach  $(1/3)$

#### Aufgabe:

Zuweisung an CheckBox. Checked löst OnClick aus. Wie setzt man Checked ohne, dass das Event ausgelöst wird?

**[Simplicity](#page-43-0)** [DBC und Assertions](#page-48-0) [DRY](#page-60-0)

#### " Elegant" vs. einfach  $(2/3)$

Gute Entwickler neigen dazu, Probleme möglichst kunstvoll und elegant zu lösen...

#### Die elegante Lösung

```
procedure SetCheckBoxChecked(ACheckBox: TCheckBox; AValue: Boolean);
const
 States: array [Boolean] of wParam = (BST_UNCHECKED, BST_CHECKED);
begin
 SendMessage(ACheckBox.Handle, BM_SETCHECK, States[AValue], 0);
```
end;

<span id="page-47-0"></span>**[Simplicity](#page-43-0)** [DBC und Assertions](#page-48-0) [DRY](#page-60-0)

#### " Elegant" vs. einfach  $(3/3)$

 $\dots$  aber kunstvoll und elegant ist nicht unbedingt "einfach".

#### Die einfache Lösung

```
procedure SetCheckBoxChecked(ACheckBox: TCheckBox; AValue: Boolean);
var
 tmpOnClick: TNotifyEvent;
begin
 tmpOnClick := ACheckBox.OnClick;
  try
   ACheckBox.OnClick := nil;
   ACheckBox.Checked := AValue;
  finally
   ACheckBox.OnClick := tmpOnClick;
 end;
end;
```
**[Simplicity](#page-43-0)** [DBC und Assertions](#page-48-0) [DRY](#page-60-0)

### Design by Contract

### Beispiel (Prism):

```
method MyList.Add(myItem: MyItem);
require
  myltem \langle \rangle nil;
begin
  ...
ensure
  Self . Contains(myItem):
  FCount = old FCount +1;
end;
```
► Wir betrachten Methodenaufrufe als Verträge

- ► Wenn der Aufrufer seinen Teil der Abmachung erfüllt  $(\rightarrow$  Vorbedingung)
- <span id="page-48-0"></span> $\triangleright$  Dann garantiert die Methode ihren Teil ( $\rightarrow$  Nachbedingung)
- ▶ Ursprung: Eiffel; mittlerweile auch in Prism; Librarys für diverse Sprachen イ何 トイヨ トイヨ ト ヨ ヨ

**[Simplicity](#page-43-0)** [DBC und Assertions](#page-48-0) [DRY](#page-60-0)

### Assertions (1/3)

```
procedure Assert(Condition: Boolean; [ Message: String ]) ;
 {$ASSERTIONS ON}
 $ASSERTIONS OFF!
```
- $\triangleright$  Assertions dokumentieren, was wahr sein *muss* 
	- $\blacktriangleright$  Alles andere ist ein Bug
	- $\blacktriangleright$  Beispiele: Vorbedingungen, Nachbedingungen, Invarianten, ...

◆ @ ▶ ◆ 경 ▶ ◆ 경 ▶ (경) #

- $\triangleright$  Wenn Condition false ist, wird eine EAssertionFailed-Exception ausgelöst
- ▶ Assertions können selektiv für jede Unit ein- oder ausgeschaltet werden

**[Simplicity](#page-43-0)** [DBC und Assertions](#page-48-0) [DRY](#page-60-0)

K @ )> K 경 > K 경 > 경(역

### Assertions (2/3)

#### Achtung!

- $\triangleright$  Assertions sind kein Ersatz für normale Parameterprüfung (sondern Ergänzung)
- $\triangleright$  Condition darf keine Seiteneffekte haben

[Simplicity](#page-43-0) [DBC und Assertions](#page-48-0) [DRY](#page-60-0)

### Assertions (3/3)

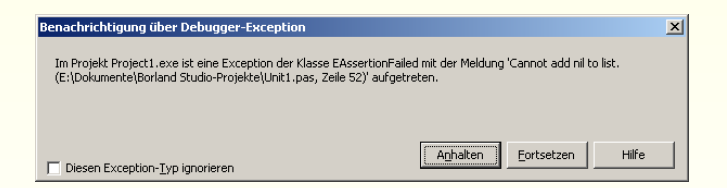

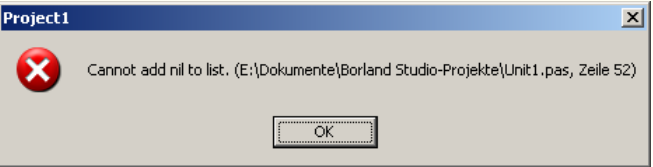

K @ )> K 경 > K 경 > 경(역

**[Simplicity](#page-43-0)** [DBC und Assertions](#page-48-0) [DRY](#page-60-0)

イ何 トイヨ トイヨ ト ヨ ヨ

### Assertions für Vor- und Nachbedingungen

#### Beispiel:

```
procedure TMyList.Add(myItem: TMyItem);
begin
  \text{Assert}(\text{myItem} \ll \text{inil}, \text{ 'Cannot add nil to list .'});...
Assert( Self .Contains(myItem));
end;
```
- $\triangleright$  Mit Assertions kann man DBC teilweise simulieren
	- ► Keine alten Werte (old Count)
	- $\triangleright$  Keine Klassen-Invarianten
	- ► Keine Vererbung von Verträgen
	- $\triangleright$  Workarounds teilweise unschön

**[Simplicity](#page-43-0)** [DBC und Assertions](#page-48-0) [DRY](#page-60-0)

### else?

#### Nochmal der CheckBox-Code. Eigentlich stand er so da:

```
procedure SetCheckBoxChecked(ACheckBox: TCheckBox; AValue: Boolean);
const
  States: array [Boolean] of wParam = (BST_UNCHECKED, BST_CHECKED);
begin
  if Assigned(ACheckBox) then
    SendMessage(ACheckBox.Handle, BM SETCHECK, States[AValue], 0);
end;
```
#### Und else...?

Rule of Repair

When you must fail, fail noisily and as soon as possible.

**[Simplicity](#page-43-0)** [DBC und Assertions](#page-48-0) [DRY](#page-60-0)

イ何 トイヨ トイヨ ト ヨ ヨ

#### Nochmal der CheckBox-Code. Eigentlich stand er so da:

```
procedure SetCheckBoxChecked(ACheckBox: TCheckBox; AValue: Boolean);
const
  States: array [Boolean] of wParam = (BST_UNCHECKED, BST_CHECKED);
begin
  if Assigned(ACheckBox) then
    SendMessage(ACheckBox.Handle, BM SETCHECK, States[AValue], 0);
end;
```
Und else...?

Rule of Repair

When you must fail, fail noisily and as soon as possible.

**[Simplicity](#page-43-0)** [DBC und Assertions](#page-48-0) [DRY](#page-60-0)

### else? – Exception

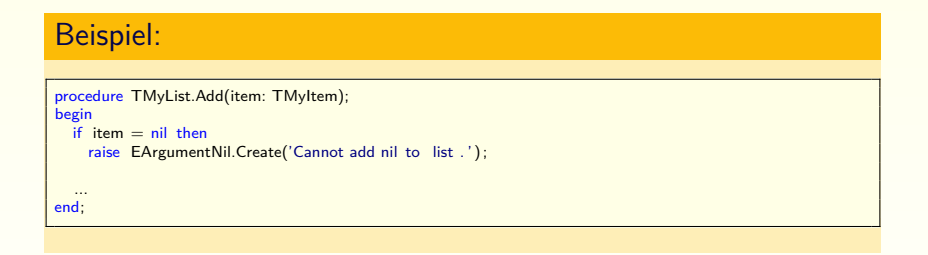

- $\blacktriangleright$  Bei öffentlichen Methoden
- ► Insbesondere an Schichtengrenzen, bei APIs, Frameworks, etc.

**[Simplicity](#page-43-0)** [DBC und Assertions](#page-48-0) [DRY](#page-60-0)

◆ @ ▶ ◆ 경 ▶ ◆ 경 ▶ (경) #

### else? – Kann nicht passieren  $(1/2)$

#### Beispiel:

```
procedure SetCheckBoxChecked(ACheckBox: TCheckBox; AValue: Boolean);
const
 States: array [Boolean] of wParam = (BST_UNCHECKED, BST_CHECKED);
begin
 Assert(Assigned(ACheckBox));
 SendMessage(ACheckBox.Handle, BM SETCHECK, States[AValue], 0);
end;
```
#### $\triangleright$  Vorbedingung

 $\blacktriangleright$  Insbesondere bei privaten Methoden

**[Simplicity](#page-43-0)** [DBC und Assertions](#page-48-0) [DRY](#page-60-0)

∢ 何 ゝ ∢ ヨ ゝ ∢ ヨ ゝ ヨ | ヨ

### else? – Kann nicht passieren (2/2)

#### Ein Auszug aus meiner Bachelorarbeit:

```
double tripleProduct = displayYAxis.crossProduct( planeYAxis ).dotProduct( planeNormal );
if (\text{tripleProduct} > 0){
    // right−handed system ==> rotate acording to right hand grip rule
    // nothing to do here
}
else if ( tripleProduct < 0 )
{
    // right−handed system ==> rotate against right hand grip rule
    angle = -angle;}
else
{
    assert ( false ); // can never happen ... oder etwa doch?
}
```
**[Simplicity](#page-43-0)** [DBC und Assertions](#page-48-0) [DRY](#page-60-0)

イ何 トイヨ トイヨ ト ヨ ヨ

### else? – Neutraler Rückgabewert

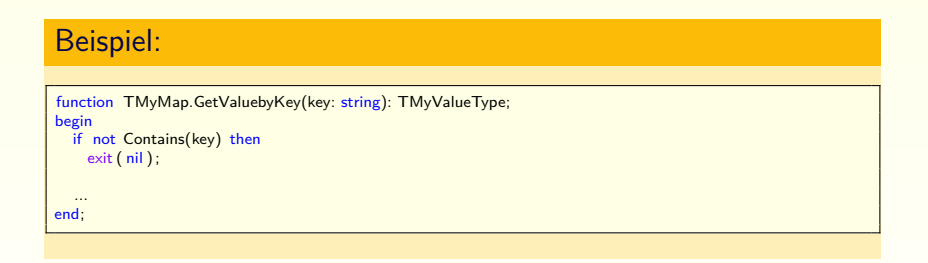

- $\triangleright$  Wenn  $\pi$  il eine sinnvolle Bedeutung hat
- $\triangleright$  Oft sind leere Listen besser als nil
- ► Achtung! Bei falscher Anwendung: Hybridkopplung

**[Simplicity](#page-43-0)** [DBC und Assertions](#page-48-0) [DRY](#page-60-0)

◆ @ ▶ ◆ 경 ▶ ◆ 경 ▶ (경) #

### else? – Idempotenz

#### Beispiel:

```
procedure TMyStringSet.Add(item: string);
begin
  if FInnerList .Contains(item) then
 begin
    FInnerList .Add(item);
  end
  else
 begin
    // nothing to do
 end;
end;
```
- ▶ Zwei Aufrufe haben den selben Effekt wie einer
- $\blacktriangleright$  Leerer else-Teil

**[Simplicity](#page-43-0)** [DBC und Assertions](#page-48-0) [DRY](#page-60-0)

<span id="page-60-0"></span>イ何 トイヨ トイヨ ト ヨ ヨ

### DRY – Don't Repeat Yourself

#### DRY – Don't Repeat Yourself

Don't Repeat Yourself! Every piece of knowledge must have a single, unambiguous, authoritative representation within a system.

- $\blacktriangleright$  Keine Codedopplungen
- $\triangleright$  Keine doppelten Informationen (auch nicht in unterschiedlicher Repräsentation)
- ► Wenn doch, dann andere Repräsentationen aus einer generieren
	- $\triangleright$  Write code that writes code

**[Simplicity](#page-43-0)** [DBC und Assertions](#page-48-0) [DRY](#page-60-0)

◆ @ ▶ ◆ 경 ▶ ◆ 경 ▶ (경) #

### A DRY ComboBox (1/3)

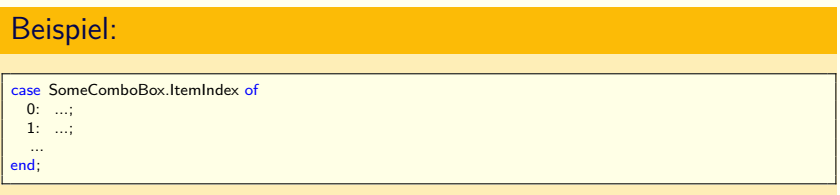

► Und wenn sich die Reihenfolge ändert?

**[Simplicity](#page-43-0)** [DBC und Assertions](#page-48-0) [DRY](#page-60-0)

◆ @ ▶ ◆ 경 ▶ ◆ 경 ▶ (경) #

### A DRY ComboBox (2/3)

#### Auch nicht besser:

if SomeComboBox.Text = 'Bla' then ...<br>else if SomeComboBox.Text = 'Blubb' then ...

► Und wenn sich die Beschriftung ändert?

**[Simplicity](#page-43-0)** [DBC und Assertions](#page-48-0) [DRY](#page-60-0)

### A DRY ComboBox (3/3)

#### **Objects**

SomeTypeCast(SomeComboBox.Items.Objects[SomeComboBox.ItemIndex]) ...

Was sollte man stattdessen tun?

- ▶ Die VCL implementiert leider kein MVC
- ► Aber man kann Objects verwenden
	- $\triangleright$  Um Objekte darin anzulegen
	- $\rightarrow$  Oder Methodenzeiger
	- $\triangleright$  Oder Array-Indizes
- ▶ Damit ist kein if mehr nötig

### Zusammenfassung

- $\triangleright$  Wir sind selbst schuld an unseren Bugs
- ▶ Drei Schritte um dem zu begegnen:
	- 1. Die Gesetze des Codes verstehen
		- **EXTERN Starke Kopplungen erzeugen Ripple Effects**
		- ▶ Vorbedingungen, Nachbedingungen und Invarianten
		- $\blacktriangleright$  Semantisch richtig programmieren
	- 2. Die eigenen Fehler verstehen
		- ▶ Murphys Gesetz und der Halbidiot in einem halben Jahr

- $\blacktriangleright$  Persönliche Fehler
- 3. Bug-feindlich programmieren
	- $\triangleright$  Simplicity: einfach  $\neq$  kurz  $\neq$  schnell geschrieben
	- $\blacktriangleright$  Assertions verwenden
	- $\triangleright$  DRY

# Fragen?

K 御 > K 경 > K 경 > 경(계

Christian Rehn aka R2C2 [Enbugging](#page-0-0)

# Anhang

K 御 > K 경 > K 경 > 경(계

### Kopplungsarten

#### Kopplungsarten (von stark bis schwach)

- 1. Content coupling (Inhaltskopplung)
- 2. Common coupling (Bereichskopplung)
- 3. External coupling (Externdatenkopplung)
- 4. Control coupling (Kontrollkopplung)
- 5. Stamp coupling (Datenstrukturkopplung)
- 6. Data coupling (Datenkopplung)
- 7. Call coupling (Aufrufkopplung)

### Content Coupling (Inhaltskopplung)

#### Beispiel:

```
myFancyOpenDialog.ShellTreeView.Path := pathToMyDocuments;
myFancyOpenDialog.FileNameEdit.Text := 'newFile.txt';
if myFancyOpenDialog.ShowModal = mrOK then
begin
  pathToSaveFile := myFancyOpenDialog.ShellTreeView.Path + myFancyOpenDialog.FileNameEdit.Text;
 SomeMemo.Lines.LoadFromFile(pathToSaveFile);
end;
```
- $\blacktriangleright$  Auch: "Pathological coupling" (pathologische Kopplung)
- ▶ Abhängigkeit von konkreter Implementierung
- ▶ Besser: Propertys verwenden (siehe T0penDialog)

◆ @ ▶ ◆ 경 ▶ ◆ 경 ▶ (경) #

### Common Coupling und External Coupling

#### Common Coupling (Bereichskopplung)

- ► Kommunikation über einen geteilten Speicherbereich
- ► Kurz: Globale Variablen sind bööösel

#### External Coupling (Externdatenkopplung)

- $\triangleright$  Kommunikation über externe Daten
- ▶ Dateien, Datenbank, Netzwerk, etc.

### Control Coupling (Kontrollkopplung)

#### Beispiel:

```
procedure TMyFeedReader.DeleteItem(item: TFeedItem; recycle: Boolean);
begin
  if recycle then
    // throw in dust bin
  else
    // delete completely
end;
```
- $\blacktriangleright$  Parameter ist Kontrollflussinformation
- ► Besser: zwei getrennte Methoden
- ► "Gute" Variante der Kontrollkopplung: Rückgabewert ist " Kontrollflussinformation

### Stamp Coupling (Datenstrukturkopplung)

Beispiel: function Sanitize ( edit : TEdit ): string ; begin  $Result := edit \cdot Text$ :  $Result := StringReplace(Result, ' <', '<'; 'Fif$ ; [rfReplaceAll]);  $Result := StringReplace(Result, '>', '>;', 'rfReplaceAll$ end;

► Unnötige Kopplung an TEdit

► Besser: String-Parameter nehmen
## Data Coupling, Call Coupling, No Coupling

### Data Coupling (Datenkopplung)

► Stinknormaler Aufruf mit Parametern

### Call Coupling (Aufrufkopplung)

 $\blacktriangleright$  Aufruf ohne Parameter

### No Coupling (keine Kopplung)

► Uberhaupt keine Kommunikation zwischen den Modulen

## Kopplungsarten – Sonderformen

### Sonderformen

- $\blacktriangleright$  Tramp coupling
- $\blacktriangleright$  Hybrid coupling (Hybridkopplung)
- $\triangleright$  Temporal coupling (zeitliche Kopplung)
- ► Logical coupling (logische Kopplung)
- $\triangleright$  uses-Kopplung

◆ @ ▶ ◆ 경 ▶ ◆ 경 ▶ (경) #

## Tramp Couplung

#### Beispiel:

```
constructor TMyHtmlParser.Create(const url: string );
begin
  ...
  input := idHTTP.Get(url):...
end;
```
- Ein Parameter wird einfach "durchgereicht"<br>
→ Unnätigs Konnlung durch Konntnis eine  $\Rightarrow$  Unnötige Kopplung durch Kenntnis einer Information, die gar nicht benötigt wird
- ► Hier besser: String oder Stream übergeben und Download auslagern

イ何 トイヨ トイヨ ト ヨ ヨ

# Hybrid Coupling (Hybridkopplung) (1/2)

#### Beispiel:

```
procedure TMyFeedReader.SetIntervall(minutes: Integer );
begin
  if minutes = 0 then
    FTimer.Active := False
  else
    FTimer. Intervall := minutes ∗ 60 ∗ 1000;
end;
```
 $\triangleright$  Parameter gleichzeitig Datum und Kontrollflussinformation

イ何 トイヨ トイヨ ト ヨ ヨ

▶ Besser: zwei getrennte Methoden

# Hybrid Coupling (Hybridkopplung) (2/2)

Beispiel: position := Pos('bla ' , s); if position <> 0 then ShowMessage('Gefunden an Position ' + IntToStr(position));

 $\triangleright$  Rückgabewert gleichzeitig Datum und Kontrollflussinformation

イ何 トイヨ トイヨ ト ヨ ヨ

► Weniger schlimme Variante der Hybridkopplung

# Temporal Coupling (zeitliche Kopplung)

### Beispiel:

myParser.load(input); myParser.parse ; while myParser.hasMoreTokens do begin WriteLn(myParser.nextToken); end;

- ► Die Semantik eines Aufrufs hängt vom Zeitpunkt ab
	- ► bzw. die Reihenfolge der Aufrufe ist wichtig
- $\blacktriangleright$  Hier muss nach load noch parse aufgerufen werden
- $\triangleright$  Besser parse intern aufrufen
	- $\blacktriangleright$  Entweder in load (eager)
	- $\triangleright$  Oder in hasMoreTokens und nextToken (lazy)

イタッス ミッスミッ (手)

# Logical Coupling (logische Kopplung) (1/2)

#### Beispiel:

```
// GUI Layer
CardImage.LoadFromFile(Path + card.ToString + '.bmp'); // e.g. C:\Some\Path\HerzAss.bmp
// Application Logic Layer
function TPlayingCard.ToString: string ;
begin
  Result := SuitToStr(suit) + ValueToStr(value): // e.g. 'Herz' + 'Ass'end;
```
- $\triangleright$  Nicht technische, sondern logische Annahmen
- ► Hier trifft TPlayingCard Annahmen über die Visualisierung

イ何 トイヨ トイヨ ト ヨ ヨ

# Logical Coupling (logische Kopplung) (2/2)

#### Beispiel:

SomeApplicationLogicClass.OnUpdateGUI := UpdateGUI; // Event verweist schon im Namen auf die GUI

- ► Hier wurde versucht über Events technisch zu entkoppeln
- $\blacktriangleright$  Logisch gesehen besteht die Kopplung aber weiterhin

 $\left\{ \left| \left| \left| \Phi \right| \right| \right\} \right\}$  , and if  $\left| \Phi \right| \right\}$  , and if  $\left| \Phi \right|$  , and if  $\left| \Phi \right|$ 

## uses-Kopplung

#### Beispiel:

TypeDefs.pas, Constants.pas, Utils.pas etc.

- **F** Gruppierung nach Syntax
- ▶ Unnötige Kopplung an semantisch nicht fassbare Units
- ► Bei Wiederverwendung: Datei mitschleppen ( $\rightarrow$  dead code) oder nötige Deklarationen herausoperieren ( $\rightarrow$  aufwändig)
- $\blacktriangleright$  Besser: semantisch gruppieren
	- ▶ Wenn in nur einer Unit sinnvoll verwendbar: genau da rein
	- $\triangleright$  Wenn in mehreren Units verwendbar, semantisch weiter gruppieren: MyVersionUtils.pas, MyCurrencyUtils.pas
		- ▶ Teilweise kann und sollte man dann das -Utils weglassen
	- ▶ Wenn wirklich (fast) überall verwendet: ggf. Struktur ändern

## DBC und Unit Testing

- ► DBC und Unit Testing scheinen sich zu überschneiden
	- $\triangleright$  Aus DBC-Spezifikationen lassen sich sogar automatisch Unit Tests generieren

おす 百 に 百 日

- $\blacktriangleright$  Andere Sichtweise auf Methoden, anderer Fokus<sup>4</sup>
- $\blacktriangleright$  Aber miteinander vereinbar
	- $\triangleright$  Unit Tests und Exceptions für public/published
	- $\blacktriangleright$  Assertions für private
	- ▶ Bei protected abhängig vom konkreten Fall

4 <http://onestepback.org/index.cgi/Tech/Programming/DbcAndTesting.html>

### **Weiteres**

Weitere Themen, auf die hier nicht eingegangen werden konnte:

Christian Rehn aka R2C2 [Enbugging](#page-0-0)

◆ @ → → 경 → → 경 → 경 #

### Weiteres – Die Gesetze des Codes

<sup>I</sup> . . .

- $\blacktriangleright$  Fehler in unterschiedlichen Phasen, Anderungskostenkurve<sup>5</sup>
- Aliasing<sup>6</sup> und die daraus entstehenden Fehler
- $\blacktriangleright$  Seiteneffekte<sup>7</sup>, Command-Query-Separation<sup>8</sup>
- ▶ Wiederverwendung und die dadurch gelösten und entstehenden Probleme
- $\blacktriangleright$  Fehleranfällige Sprachkonstrukte, Code Smells
- ▶ Durch OOP gelöste und entstehende Probleme (Fragile Base Class Problem<sup>9</sup>, Kreis-Ellipse-Problem<sup>10</sup>, ...)

 [http://xprogramming.com/articles/cost\\_of\\_change/](http://xprogramming.com/articles/cost_of_change/) <http://de.wikipedia.org/wiki/Aliasing> <http://forum.delphi-treff.de/showthread.php?29292> <http://martinfowler.com/bliki/CommandQuerySeparation.html> [http://de.wikipedia.org/wiki/Fragile\\_Base\\_Class\\_Problem](http://de.wikipedia.org/wiki/Fragile_Base_Class_Problem) <http://www.parashift.com/c++-faq-lite/proper-inheritance.html#faq-21.6> イ何 トイヨ トイヨ ト ヨ ヨ

### Weiteres – Eigene Fehler

#### $\triangleright$  Qualitätsmanagement

- $\triangleright$  CMMI, TQM, PSP<sup>11</sup>, TSP, ...
- $\blacktriangleright$  Quality Improvement Paradigm<sup>12</sup>
- $\blacktriangleright$  Metriken
- $\blacktriangleright$  Experience Factory
- $\blacktriangleright$  Psychologische Aspekte
	- ▶ Proofreader's error, etc.

<sup>12</sup><http://wwwagse.informatik.uni-kl.de/teaching/pia-scenario/welcome.html>

イ何 トイヨ トイヨ ト ヨ ヨ

 $11_{\tt http://en.wikipedia.org/wiki/Personal_Sofware\_Process}$ 

### Weiteres – Bug-feindlich programmieren

- $\triangleright$  Software-Architektur und Design
	- $\blacktriangleright$  Kapselung, Abstraktionsschichten
	- $\blacktriangleright$  Law of Demeter, Shy Code, "The Paperboy and the Wallet"  $^{13}$
- $\triangleright$  Qualitätssicherung
	- ► Regressionstests, Reviewtechniken, Statischen Analyse
- $\blacktriangleright$  Lesbarkeit
	- $\blacktriangleright$  Methodengröße<sup>14</sup>, Verschachtelungstiefe
	- $\blacktriangleright$  Syntactic Noise, sprechende Bezeichner, Konstanten<sup>15</sup>
- $\blacktriangleright$  Weiteres zu DRY<sup>16</sup>, mehr über Assertions<sup>17</sup>
- $\blacktriangleright$  (API-)Design<sup>18</sup>: Immutability, Parameterlisten, ...
- <sup>13</sup>[http://www.ccs.neu.edu/research/demeter/related-work/pragmatic-programmer/jan\\_03\\_enbug.pdf](http://www.ccs.neu.edu/research/demeter/related-work/pragmatic-programmer/jan_03_enbug.pdf) <sup>14</sup><http://www.gigamonkeys.com/book/practical-a-simple-database.html> (Fußnote 10)

15siehe auch <http://www.christian-rehn.de/2010/12/31/magic-values/>

- <sup>16</sup><http://pragprog.com/book/tpp/the-pragmatic-programmer> (sehr empfehlenswert!)
- $^{17}$ <http://download.oracle.com/javase/1.4.2/docs/guide/lang/assert.html>

<sup>18</sup><http://www.youtube.com/watch?v=aAb7hSCtvGw>